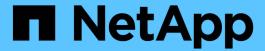

# Manage SnapMirror relationship tranfers

ONTAP 9.13.1 REST API reference

NetApp May 08, 2024

This PDF was generated from https://docs.netapp.com/us-en/ontap-restapi-9131/ontap/snapmirror\_relationships\_relationship.uuid\_transfers\_endpoint\_overview.html on May 08, 2024. Always check docs.netapp.com for the latest.

# **Table of Contents**

| V | lanage SnapMirror relationship tranfers                                |      | 1 |
|---|------------------------------------------------------------------------|------|---|
|   | SnapMirror relationships relationship.uuid transfers endpoint overview |      | 1 |
|   | Retrieve ongoing SnapMirror transfers for a relationship               |      | 1 |
|   | Start a SnapMirror transfer operation                                  | . 13 | 3 |
|   | Retrieve attributes of an ongoing SnapMirror transfer                  | . 2  | ć |
|   | Cancel an ongoing SnapMirror transfer                                  | . 3  | 4 |

# Manage SnapMirror relationship tranfers

# SnapMirror relationships relationship.uuid transfers endpoint overview

#### Overview

This API is used to manage transfers on an existing SnapMirror relationship.

You can initiate SnapMirror operations such as "initialize", "update", "restore-transfer", and "abort" using this API on asynchronous SnapMirror relationship. On a synchronous SnapMirror relationship, you can initiate SnapMirror "initialize" operation. The GET for this API reports the status of both active transfers and transfers that have terminated within the past 24 hours. For the restore relationships, the POST on transfers API triggers "restore-transfer". Successful completion of "restore" also deletes the restore relationship. If the "restore" fails, DELETE on relationships must be called to delete the restore relationship.

A transfer on an asynchronous SnapMirror relationship with Application Consistency Group endpoints expands the destination Application Consistency Group endpoint if the source Application Consistency Group endpoint is already expanded.

# Retrieve ongoing SnapMirror transfers for a relationship

GET /snapmirror/relationships/{relationship.uuid}/transfers

Introduced In: 9.6

Retrieves the list of ongoing SnapMirror transfers for the specified relationship.

#### Related ONTAP commands

• snapmirror show

### **Example**

GET "/api/snapmirror/relationships/293baa53-e63d-11e8-bff1-005056a793dd/transfers"

#### Learn more

• DOC /snapmirror/relationships/{relationship.uuid}/transfers

#### **Parameters**

| Name              | Туре   | In   | Required | Description       |
|-------------------|--------|------|----------|-------------------|
| relationship.uuid | string | path | True     | Relationship UUID |

| Name                                                            | Туре    | In    | Required | Description                                                                               |
|-----------------------------------------------------------------|---------|-------|----------|-------------------------------------------------------------------------------------------|
| snapshot                                                        | string  | query | False    | Filter by snapshot                                                                        |
| network_compressio<br>n_ratio                                   | string  | query | False    | Filter by network_compressio n_ratio  • Introduced in: 9.13                               |
| end_time                                                        | string  | query | False    | • Introduced in: 9.10                                                                     |
| checkpoint_size                                                 | integer | query | False    | Filter by checkpoint_size                                                                 |
| bytes_transferred                                               | integer | query | False    | Filter by bytes_transferred                                                               |
| uuid                                                            | string  | query | False    | Filter by uuid                                                                            |
| throttle                                                        | integer | query | False    | • Introduced in: 9.9                                                                      |
| state                                                           | string  | query | False    | Filter by state                                                                           |
| relationship.destinati<br>on.path                               | string  | query | False    | Filter by relationship.destinati on.path                                                  |
| relationship.destinati<br>on.consistency_grou<br>p_volumes.name | string  | query | False    | Filter by relationship.destinati on.consistency_grou p_volumes.name  • Introduced in: 9.8 |
| relationship.destinati<br>on.cluster.name                       | string  | query | False    | Filter by relationship.destinati on.cluster.name  • Introduced in: 9.7                    |

| Name                                      | Туре    | In    | Required | Description                                                            |
|-------------------------------------------|---------|-------|----------|------------------------------------------------------------------------|
| relationship.destinati<br>on.cluster.uuid | string  | query | False    | Filter by relationship.destinati on.cluster.uuid  • Introduced in: 9.7 |
| relationship.destinati<br>on.svm.uuid     | string  | query | False    | Filter by relationship.destinati on.svm.uuid                           |
| relationship.destinati<br>on.svm.name     | string  | query | False    | Filter by relationship.destinati on.svm.name                           |
| relationship.destinati<br>on.uuid         | string  | query | False    | Filter by relationship.destinati on.uuid  • Introduced in: 9.11        |
| relationship.restore                      | boolean | query | False    | Filter by relationship.restore                                         |
| on_demand_attrs                           | string  | query | False    | Filter by on_demand_attrs  • Introduced in: 9.13                       |
| error_info.message                        | string  | query | False    | Filter by error_info.message • Introduced in: 9.10                     |
| error_info.code                           | integer | query | False    | Filter by error_info.code  • Introduced in: 9.10                       |
| total_duration                            | string  | query | False    | Filter by total_duration  • Introduced in: 9.10                        |

| Name           | Туре          | In    | Required | Description                                                                                                    |
|----------------|---------------|-------|----------|----------------------------------------------------------------------------------------------------|
| fields         | array[string] | query | False    | Specify the fields to return.                                                                                                    |
| max_records    | integer       | query | False    | Limit the number of records returned.                                                                                                    |
| return_records | boolean       | query | False    | The default is true for GET calls. When set to false, only the number of records is returned.  • Default value: 1                                                                                                    |
| return_timeout | integer       | query | False    | The number of seconds to allow the call to execute before returning. When iterating over a collection, the default is 15 seconds. ONTAP returns earlier if either max records or the end of the collection is reached.  • Default value: 1  • Max value: 120  • Min value: 0 |
| order_by       | array[string] | query | False    | Order results by specified fields and optional [asc                                                                                                    |

# Response

Status: 200, Ok

| Name        | Туре                       | Description       |
|-------------|----------------------------|-------------------|
| _links      | _links                     |                   |
| num_records | integer                    | Number of records |
| records     | array[snapmirror_transfer] |                   |

```
" links": {
  "next": {
   "href": "/api/resourcelink"
 },
 "self": {
   "href": "/api/resourcelink"
 }
},
"num records": 1,
"records": {
  " links": {
   "self": {
     "href": "/api/resourcelink"
   }
  "bytes transferred": 0,
  "checkpoint size": 0,
  "end time": "2020-12-02 21:36:19 -0500",
  "error info": {
   "code": 6620046,
   "message": "Transfer aborted"
  },
  "files": {
   "destination path": "/dirb/file2",
   "source path": "/dira/file1"
  },
  "network compression ratio": 61,
  "on demand attrs": "read write with user data pull",
  "relationship": {
    "destination": {
      "cluster": {
        " links": {
          "self": {
            "href": "/api/resourcelink"
         }
        "name": "cluster1",
        "uuid": "1cd8a442-86d1-11e0-ae1c-123478563412"
      },
      "consistency group volumes": {
        "name": "volume1",
        "uuid": "028baa66-41bd-11e9-81d5-00a0986138f7"
      },
```

```
"ipspace": "Default",
        "path": "svm1:volume1",
        "svm": {
         " links": {
           "self": {
             "href": "/api/resourcelink"
           }
         },
         "name": "svm1",
         "uuid": "02c9e252-41be-11e9-81d5-00a0986138f7"
       }
     },
     "uuid": "d2d7ceea-ab52-11e8-855e-00505682a4c7"
   },
    "snapshot": "string",
    "state": "aborted",
   "throttle": 0,
   "total_duration": "PT28M41S",
   "uuid": "4ea7a442-86d1-11e0-ae1c-123478563412"
 }
}
```

#### **Error**

```
Status: Default, Error
```

| Name  | Туре  | Description |
|-------|-------|-------------|
| error | error |             |

### Example error

```
{
   "error": {
        "arguments": {
            "code": "string",
            "message": "string"
        },
        "code": "4",
        "message": "entry doesn't exist",
        "target": "uuid"
     }
}
```

# **Definitions**

#### **See Definitions**

href

| Name | Туре   | Description |
|------|--------|-------------|
| href | string |             |

links

| Name | Туре | Description |
|------|------|-------------|
| next | href |             |
| self | href |             |

\_links

| Name | Туре | Description |
|------|------|-------------|
| self | href |             |

error\_info

Error information for the transfer.

| Name    | Туре    | Description   |
|---------|---------|---------------|
| code    | integer | Error code    |
| message | string  | Error message |

files

Specifies a file or LUN consisting of a source\_path and an optional destination\_path. If not specified, the destination\_path is the same as the source\_path. File restore is not supported if the source\_path or destination\_path contains commas in its directory or file name.

| Name             | Туре   | Description |
|------------------|--------|-------------|
| destination_path | string |             |
| source_path      | string |             |

#### cluster

| Name   | Туре   | Description |
|--------|--------|-------------|
| _links | _links |             |
| name   | string |             |
| uuid   | string |             |

consistency\_group\_volumes

| Name | Туре   | Description                                                                                                    |
|------|--------|----------------------------------------------------------------------------------------------------|
| name | string | The name of the volume.                                                                                                    |
| uuid | string | Unique identifier for the volume. This corresponds to the instance- uid that is exposed in the CLI and ONTAPI. It does not change due to a volume move.  • example: 028baa66-41bd- 11e9-81d5-00a0986138f7  • x-ntap-createOnly: true  • Introduced in: 9.8  • x-nullable: true |

#### svm

| Name   | Туре   | Description                       |
|--------|--------|-----------------------------------|
| _links | _links |                                   |
| name   | string | The name of the SVM.              |
| uuid   | string | The unique identifier of the SVM. |

#### snapmirror\_endpoint

Endpoint of a SnapMirror relationship. For a GET request, the property "cluster" is populated when the endpoint is on a remote cluster. A POST request to create the destination SVM endpoint or to establish an SVM DR relationship must have the property "cluster" populated with the remote cluster details. A POST request to create the destination FlexVol volume, FlexGroup volume, Consistency Group, ONTAP S3 bucket and NON-ONTAP object-store endpoints can optionally specify the "cluster" property when the source SVM and the destination SVM are peered. A POST request to establish a SnapMirror relationship between the source endpoint and destination endpoint and when the source SVM and the destination SVM are not peered, must specify the "cluster" property for the remote endpoint.

| Name                      | Туре                              | Description                                                                                                    |
|---------------------------|-----------------------------------|----------------------------------------------------------------------------------------------------|
| cluster                   | cluster                           |                                                                                                    |
| consistency_group_volumes | array[consistency_group_volume s] | Mandatory property for a<br>Consistency Group endpoint.<br>Specifies the list of FlexVol<br>volumes for a Consistency<br>Group. |
| ipspace                   | string                            | Optional property to specify the IPSpace of the SVM.                                                                            |

| Name | Туре   | Description                                                                                                    |
|------|--------|----------------------------------------------------------------------------------------------------|
| path | string | ONTAP FlexVol/FlexGroup - svm1:volume1 ONTAP SVM - svm1: ONTAP Consistency Group - svm1:/cg/cg_name ONTAP S3 - svm1:/bucket/bucket1 NON- ONTAP - objstore1:/objstore  • example: svm1:volume1 • Introduced in: 9.6 • x-nullable: true |
| svm  | svm    |                                                                                                    |

# relationship

| Name        | Туре                | Description                                                                                                    |
|-------------|---------------------|----------------------------------------------------------------------------------------------------|
| destination | snapmirror_endpoint | Endpoint of a SnapMirror relationship. For a GET request, the property "cluster" is populated when the endpoint is on a remote cluster. A POST request to create the destination SVM endpoint or to establish an SVM DR relationship must have the property "cluster" populated with the remote cluster details. A POST request to create the destination FlexVol volume, FlexGroup volume, Consistency Group, ONTAP S3 bucket and NON-ONTAP object-store endpoints can optionally specify the "cluster" property when the source SVM and the destination SVM are peered. A POST request to establish a SnapMirror relationship between the source endpoint and destination endpoint and when the source SVM and the destination SVM are not peered, must specify the "cluster" property for the remote endpoint.  • Introduced in: 9.6 |
| restore     | boolean             | Is the relationship for restore?                                                                                                    |
| uuid        | string              |                                                                                                    |

# snapmirror\_transfer

# SnapMirror transfer information

| Name Type Description     |                                                                            | Description                                                                                                    |
|---------------------------|----------------------------------------------------------------------------|----------------------------------------------------------------------------------------------------|
| _links                    | _links                                                                     |                                                                                                    |
| bytes_transferred         | integer                                                                    | Bytes transferred                                                                                                    |
| checkpoint_size           | integer  Amount of data transferred bytes as recorded in the incheckpoint. |                                                                                                    |
| end_time                  | string                                                                     | End time of the transfer.                                                                                                    |
| error_info                | error_info                                                                 | Error information for the transfer.                                                                                                    |
| files                     | array[files]                                                               | This is supported for transfer of restore relationship only. This specifies the list of files or LUNs to be restored. Can contain up to eight files or LUNs.                                                                                                    |
| network_compression_ratio | string                                                                     | Specifies the compression ratio achieved for the data sent over the wire with network compression enabled. This property is only valid for active transfers.                                                                                                    |
| on_demand_attrs           | string                                                                     | Specifies whether or not an ondemand restore is being carried out. This is only supported for the transfer of restore relationships for entire volumes from the object store. A value for read_write_with_user_data_pull should be provided to start an ondemand restore. A file restore from the object store does not support this option. |
| relationship              | relationship                                                               |                                                                                                    |
| snapshot                  | string                                                                     | Name of Snapshot copy being transferred.                                                                                                    |
| source_snapshot           | string                                                                     | Specifies the Snapshot copy on the source to be transferred to the destination.                                                                                                    |

| Name                       | Туре    | Description                                                                                                    |
|----------------------------|---------|----------------------------------------------------------------------------------------------------|
| state                      | string  | Status of the transfer. Set PATCH state to "aborted" to abort the transfer. Set PATCH state to "hard_aborted" to abort the transfer and discard the restart checkpoint. To find "queued" transfers refer to relationships GET API. |
| storage_efficiency_enabled | boolean | This is supported for transfer of restore relationship only. Set this property to "false" to turn off storage efficiency for data transferred over the wire and written to the destination.                                        |
| throttle                   | integer | Throttle, in KBs per second. This "throttle" overrides the "throttle" set on the SnapMirror relationship or SnapMirror relationship's policy. If neither of these are set, defaults to 0, which is interpreted as unlimited.       |
| total_duration             | string  | Elapsed transfer time.                                                                                                    |
| uuid                       | string  |                                                                                                    |

# error\_arguments

| Name    | Туре   | Description      |
|---------|--------|------------------|
| code    | string | Argument code    |
| message | string | Message argument |

#### error

| Name      | Туре                                     | Description   |
|-----------|------------------------------------------|---------------|
| arguments | array[error_arguments] Message arguments |               |
| code      | string                                   | Error code    |
| message   | string                                   | Error message |

| Name   | Туре   | Description                                 |
|--------|--------|---------------------------------------------|
| target | string | The target parameter that caused the error. |

# Start a SnapMirror transfer operation

POST /snapmirror/relationships/{relationship.uuid}/transfers

Introduced In: 9.6

Starts a SnapMirror transfer operation. This API initiates a restore operation if the SnapMirror relationship is of type "restore". Otherwise, it intiates a SnapMirror "initialize" operation or "update" operation based on the current SnapMirror state.

### **Default property values**

\* storage\_efficiency\_enabled - true

#### **Related ONTAP commands**

- snapmirror update
- snapmirror initialize
- snapmirror restore

# **Examples**

The following examples show how to perform SnapMirror "initialize", "update", and "restore" operations.

Perform SnapMirror initialize or update

```
POST "/api/snapmirror/relationships/e4e7e130-0279-11e9-b566-0050568e9909/transfers" '{}'
```

Perform SnapMirror initialize, update or restore with throttle value set

```
POST "/api/snapmirror/relationships/e4e7e130-0279-11e9-b566-0050568e9909/transfers" '{"throttle":"100"}'
```

Perform SnapMirror restore transfer of a file

```
POST "/api/snapmirror/relationships/c8c62a90-0fef-11e9-b09e-0050568e7067/transfers" '{"source_snapshot": "src",
"files":[{"source_path": "/a1.txt.0", "destination_path": "/a1-renamed.txt.0"}]}'
```

Performing a SnapMirror initialize or update using a particular Snapshot copy.

```
POST "/api/snapmirror/relationships/e4e7e130-0279-11e9-b566-0050568e9909/transfers" '{"source_snapshot":"snap1"}'
```

#### Learn more

• DOC /snapmirror/relationships/{relationship.uuid}/transfers

#### **Parameters**

| Name              | Туре    | In    | Required | Description                                                                       |
|-------------------|---------|-------|----------|-----------------------------------------------------------------------------------|
| relationship.uuid | string  | path  | True     | Relationship UUID                                                                 |
| return_records    | boolean | query | False    | The default is false. If set to true, the records are returned.  • Default value: |

| Name           | Туре    | In    | Required | Description                                                                                                    |
|----------------|---------|-------|----------|----------------------------------------------------------------------------------------------------|
| return_timeout | integer | query | False    | The number of seconds to allow the call to execute before returning. When doing a POST, PATCH, or DELETE operation on a single record, the default is 0 seconds. This means that if an asynchronous operation is started, the server immediately returns HTTP code 202 (Accepted) along with a link to the job. If a non-zero value is specified for POST, PATCH, or DELETE operations, ONTAP waits that length of time to see if the job completes so it can return something other than 202.  • Default value: 1 • Max value: 120 • Min value: 0 |

# Request Body

| Name              | Туре       | Description                                                                |
|-------------------|------------|----------------------------------------------------------------------------|
| _links            | _links     |                                                                            |
| bytes_transferred | integer    | Bytes transferred                                                          |
| checkpoint_size   | integer    | Amount of data transferred in bytes as recorded in the restart checkpoint. |
| end_time          | string     | End time of the transfer.                                                  |
| error_info        | error_info | Error information for the transfer.                                        |

| Name                       | Туре         | Description                                                                                                    |
|----------------------------|--------------|----------------------------------------------------------------------------------------------------|
| files                      | array[files] | This is supported for transfer of restore relationship only. This specifies the list of files or LUNs to be restored. Can contain up to eight files or LUNs.                                                                                                    |
| network_compression_ratio  | string       | Specifies the compression ratio achieved for the data sent over the wire with network compression enabled. This property is only valid for active transfers.                                                                                                    |
| on_demand_attrs            | string       | Specifies whether or not an on-<br>demand restore is being carried<br>out. This is only supported for the<br>transfer of restore relationships for<br>entire volumes from the object<br>store. A value for<br>read_write_with_user_data_pull<br>should be provided to start an on-<br>demand restore. A file restore from<br>the object store does not support<br>this option. |
| relationship               | relationship |                                                                                                    |
| snapshot                   | string       | Name of Snapshot copy being transferred.                                                                                                    |
| source_snapshot            | string       | Specifies the Snapshot copy on the source to be transferred to the destination.                                                                                                    |
| state                      | string       | Status of the transfer. Set PATCH state to "aborted" to abort the transfer. Set PATCH state to "hard_aborted" to abort the transfer and discard the restart checkpoint. To find "queued" transfers refer to relationships GET API.                                                                                                    |
| storage_efficiency_enabled | boolean      | This is supported for transfer of restore relationship only. Set this property to "false" to turn off storage efficiency for data transferred over the wire and written to the destination.                                                                                                    |

| Name           | Туре    | Description                                                                                                    |
|----------------|---------|----------------------------------------------------------------------------------------------------|
| throttle       | integer | Throttle, in KBs per second. This "throttle" overrides the "throttle" set on the SnapMirror relationship or SnapMirror relationship's policy. If neither of these are set, defaults to 0, which is interpreted as unlimited. |
| total_duration | string  | Elapsed transfer time.                                                                                                    |
| uuid           | string  |                                                                                                    |

```
" links": {
  "self": {
    "href": "/api/resourcelink"
  }
},
"bytes transferred": 0,
"checkpoint size": 0,
"end time": "2020-12-02 21:36:19 -0500",
"error info": {
  "code": 6620046,
  "message": "Transfer aborted"
},
"files": {
  "destination path": "/dirb/file2",
  "source path": "/dira/file1"
},
"network compression ratio": 61,
"on demand attrs": "read write with user data pull",
"relationship": {
  "destination": {
    "cluster": {
      " links": {
       "self": {
          "href": "/api/resourcelink"
        }
      },
      "name": "cluster1",
      "uuid": "1cd8a442-86d1-11e0-ae1c-123478563412"
    },
    "consistency group volumes": {
     "name": "volume1",
     "uuid": "028baa66-41bd-11e9-81d5-00a0986138f7"
    "ipspace": "Default",
    "path": "svm1:volume1",
    "svm": {
      " links": {
        "self": {
          "href": "/api/resourcelink"
        }
      },
      "name": "svm1",
      "uuid": "02c9e252-41be-11e9-81d5-00a0986138f7"
```

```
}
},
   "uuid": "d2d7ceea-ab52-11e8-855e-00505682a4c7"
},
   "snapshot": "string",
   "state": "aborted",
   "throttle": 0,
   "total_duration": "PT28M41S",
   "uuid": "4ea7a442-86d1-11e0-ae1c-123478563412"
}
```

# Response

```
Status: 201, Created
```

#### Headers

| Name     | Description                               | Туре   |
|----------|-------------------------------------------|--------|
| Location | Useful for tracking the resource location | string |

### **Error**

```
Status: Default
```

#### ONTAP Error Response codes

| Error code | Description                                                               |
|------------|---------------------------------------------------------------------------|
| 13303845   | Restore operation failed                                                  |
| 13303812   | Initialize operation failed                                               |
| 13303844   | Update operation failed                                                   |
| 13303846   | Empty source path file list                                               |
| 13303847   | Invalid arguments                                                         |
| 13304040   | Throttle not supported for update of Synchronous SnapMirror relationships |
| 6620237    | SnapMirror relationship database write failed                             |
| 6620238    | SnapMirror relationship database read failed                              |

| Name  | Туре  | Description |
|-------|-------|-------------|
| error | error |             |

### Example error

```
{
   "error": {
        "arguments": {
            "code": "string",
            "message": "string"
        },
        "code": "4",
        "message": "entry doesn't exist",
        "target": "uuid"
      }
}
```

### **Definitions**

#### **See Definitions**

href

| Name | Туре   | Description |
|------|--------|-------------|
| href | string |             |

links

| Name | Туре | Description |
|------|------|-------------|
| self | href |             |

error info

Error information for the transfer.

| Name    | Туре    | Description   |
|---------|---------|---------------|
| code    | integer | Error code    |
| message | string  | Error message |

#### files

Specifies a file or LUN consisting of a source\_path and an optional destination\_path. If not specified, the destination\_path is the same as the source\_path. File restore is not supported if the source\_path or destination\_path contains commas in its directory or file name.

| Name             | Туре   | Description |
|------------------|--------|-------------|
| destination_path | string |             |
| source_path      | string |             |

#### cluster

| Name   | Туре   | Description |
|--------|--------|-------------|
| _links | _links |             |
| name   | string |             |
| uuid   | string |             |

#### consistency\_group\_volumes

| Name | Туре   | Description             |
|------|--------|-------------------------|
| name | string | The name of the volume. |

| Name | Туре   | Description                                                                                                    |
|------|--------|----------------------------------------------------------------------------------------------------|
| uuid | string | Unique identifier for the volume. This corresponds to the instance- uuid that is exposed in the CLI and ONTAPI. It does not change due to a volume move.  • example: 028baa66-41bd- 11e9-81d5-00a0986138f7 |
|      |        | x-ntap-createOnly: true                                                                                                    |
|      |        | • Introduced in: 9.8                                                                                                    |
|      |        | x-nullable: true                                                                                                    |

#### svm

| Name   | Туре   | Description                       |
|--------|--------|-----------------------------------|
| _links | _links |                                   |
| name   | string | The name of the SVM.              |
| uuid   | string | The unique identifier of the SVM. |

#### snapmirror\_endpoint

Endpoint of a SnapMirror relationship. For a GET request, the property "cluster" is populated when the endpoint is on a remote cluster. A POST request to create the destination SVM endpoint or to establish an SVM DR relationship must have the property "cluster" populated with the remote cluster details. A POST request to create the destination FlexVol volume, FlexGroup volume, Consistency Group, ONTAP S3 bucket and NON-ONTAP object-store endpoints can optionally specify the "cluster" property when the source SVM and the destination SVM are peered. A POST request to establish a SnapMirror relationship between the source endpoint and destination endpoint and when the source SVM and the destination SVM are not peered, must specify the "cluster" property for the remote endpoint.

| Name                      | Туре                              | Description                                                                                                    |
|---------------------------|-----------------------------------|----------------------------------------------------------------------------------------------------|
| cluster                   | cluster                           |                                                                                                    |
| consistency_group_volumes | array[consistency_group_volume s] | Mandatory property for a<br>Consistency Group endpoint.<br>Specifies the list of FlexVol<br>volumes for a Consistency<br>Group. |
| ipspace                   | string                            | Optional property to specify the IPSpace of the SVM.                                                                            |

| Name | Туре   | Description                                                                                                    |
|------|--------|----------------------------------------------------------------------------------------------------|
| path | string | ONTAP FlexVol/FlexGroup - svm1:volume1 ONTAP SVM - svm1: ONTAP Consistency Group - svm1:/cg/cg_name ONTAP S3 - svm1:/bucket/bucket1 NON- ONTAP - objstore1:/objstore  • example: svm1:volume1 • Introduced in: 9.6 • x-nullable: true |
| svm  | svm    |                                                                                                    |

# relationship

| Name        | Туре                | Description                                                                                                    |
|-------------|---------------------|----------------------------------------------------------------------------------------------------|
| destination | snapmirror_endpoint | Endpoint of a SnapMirror relationship. For a GET request, the property "cluster" is populated when the endpoint is on a remote cluster. A POST request to create the destination SVM endpoint or to establish an SVM DR relationship must have the property "cluster" populated with the remote cluster details. A POST request to create the destination FlexVol volume, FlexGroup volume, Consistency Group, ONTAP S3 bucket and NON-ONTAP object-store endpoints can optionally specify the "cluster" property when the source SVM and the destination SVM are peered. A POST request to establish a SnapMirror relationship between the source endpoint and destination endpoint and when the source SVM and the destination SVM are not peered, must specify the "cluster" property for the remote endpoint.  • Introduced in: 9.6 |
| restore     | boolean             | Is the relationship for restore?                                                                                                    |
| uuid        | string              |                                                                                                    |

# snapmirror\_transfer

# SnapMirror transfer information

| Name                      | Туре         | Description                                                                                                    |
|---------------------------|--------------|----------------------------------------------------------------------------------------------------|
| _links                    | _links       |                                                                                                    |
| bytes_transferred         | integer      | Bytes transferred                                                                                                    |
| checkpoint_size           | integer      | Amount of data transferred in bytes as recorded in the restart checkpoint.                                                                                                    |
| end_time                  | string       | End time of the transfer.                                                                                                    |
| error_info                | error_info   | Error information for the transfer.                                                                                                    |
| files                     | array[files] | This is supported for transfer of restore relationship only. This specifies the list of files or LUNs to be restored. Can contain up to eight files or LUNs.                                                                                                    |
| network_compression_ratio | string       | Specifies the compression ratio achieved for the data sent over the wire with network compression enabled. This property is only valid for active transfers.                                                                                                    |
| on_demand_attrs           | string       | Specifies whether or not an ondemand restore is being carried out. This is only supported for the transfer of restore relationships for entire volumes from the object store. A value for read_write_with_user_data_pull should be provided to start an ondemand restore. A file restore from the object store does not support this option. |
| relationship              | relationship |                                                                                                    |
| snapshot                  | string       | Name of Snapshot copy being transferred.                                                                                                    |
| source_snapshot           | string       | Specifies the Snapshot copy on the source to be transferred to the destination.                                                                                                    |

| Name                       | Туре    | Description                                                                                                    |
|----------------------------|---------|----------------------------------------------------------------------------------------------------|
| state                      | string  | Status of the transfer. Set PATCH state to "aborted" to abort the transfer. Set PATCH state to "hard_aborted" to abort the transfer and discard the restart checkpoint. To find "queued" transfers refer to relationships GET API. |
| storage_efficiency_enabled | boolean | This is supported for transfer of restore relationship only. Set this property to "false" to turn off storage efficiency for data transferred over the wire and written to the destination.                                        |
| throttle                   | integer | Throttle, in KBs per second. This "throttle" overrides the "throttle" set on the SnapMirror relationship or SnapMirror relationship's policy. If neither of these are set, defaults to 0, which is interpreted as unlimited.       |
| total_duration             | string  | Elapsed transfer time.                                                                                                    |
| uuid                       | string  |                                                                                                    |

### error\_arguments

| Name    | Туре   | Description      |
|---------|--------|------------------|
| code    | string | Argument code    |
| message | string | Message argument |

#### error

| Name      | ype Description        |                   |
|-----------|------------------------|-------------------|
| arguments | array[error_arguments] | Message arguments |
| code      | string                 | Error code        |
| message   | string                 | Error message     |

| Name   | Туре | Description                                 |
|--------|------|---------------------------------------------|
| target |      | The target parameter that caused the error. |

# Retrieve attributes of an ongoing SnapMirror transfer

GET /snapmirror/relationships/{relationship.uuid}/transfers/{uuid}

Introduced In: 9.6

Retrieves the attributes of a specific ongoing SnapMirror transfer.

#### **Related ONTAP commands**

• snapmirror show

# **Example**

GET "/api/snapmirror/relationships/293baa53-e63d-11e8-bff1-005056a793dd/transfers/293baa53-e63d-11e8-bff1-005056a793dd"

#### Learn more

• DOC /snapmirror/relationships/{relationship.uuid}/transfers

#### **Parameters**

| Name              | Туре          | In    | Required | Description                   |
|-------------------|---------------|-------|----------|-------------------------------|
| relationship.uuid | string        | path  | True     | Relationship UUID             |
| uuid              | string        | path  | True     | Transfer UUID                 |
| fields            | array[string] | query | False    | Specify the fields to return. |

### Response

Status: 200, Ok

| Name   | Туре   | Description |
|--------|--------|-------------|
| _links | _links |             |

| Name                      | Туре         | Description                                                                                                    |
|---------------------------|--------------|----------------------------------------------------------------------------------------------------|
| bytes_transferred         | integer      | Bytes transferred                                                                                                    |
| checkpoint_size           | integer      | Amount of data transferred in bytes as recorded in the restart checkpoint.                                                                                                    |
| end_time                  | string       | End time of the transfer.                                                                                                    |
| error_info                | error_info   | Error information for the transfer.                                                                                                    |
| files                     | array[files] | This is supported for transfer of restore relationship only. This specifies the list of files or LUNs to be restored. Can contain up to eight files or LUNs.                                                                                                    |
| network_compression_ratio | string       | Specifies the compression ratio achieved for the data sent over the wire with network compression enabled. This property is only valid for active transfers.                                                                                                    |
| on_demand_attrs           | string       | Specifies whether or not an on-<br>demand restore is being carried<br>out. This is only supported for the<br>transfer of restore relationships for<br>entire volumes from the object<br>store. A value for<br>read_write_with_user_data_pull<br>should be provided to start an on-<br>demand restore. A file restore from<br>the object store does not support<br>this option. |
| relationship              | relationship |                                                                                                    |
| snapshot                  | string       | Name of Snapshot copy being transferred.                                                                                                    |
| source_snapshot           | string       | Specifies the Snapshot copy on the source to be transferred to the destination.                                                                                                    |

| Name                       | Туре    | Description                                                                                                    |
|----------------------------|---------|----------------------------------------------------------------------------------------------------|
| state                      | string  | Status of the transfer. Set PATCH state to "aborted" to abort the transfer. Set PATCH state to "hard_aborted" to abort the transfer and discard the restart checkpoint. To find "queued" transfers refer to relationships GET API. |
| storage_efficiency_enabled | boolean | This is supported for transfer of restore relationship only. Set this property to "false" to turn off storage efficiency for data transferred over the wire and written to the destination.                                        |
| throttle                   | integer | Throttle, in KBs per second. This "throttle" overrides the "throttle" set on the SnapMirror relationship or SnapMirror relationship's policy. If neither of these are set, defaults to 0, which is interpreted as unlimited.       |
| total_duration             | string  | Elapsed transfer time.                                                                                                    |
| uuid                       | string  |                                                                                                    |

```
" links": {
  "self": {
    "href": "/api/resourcelink"
 }
},
"bytes transferred": 0,
"checkpoint size": 0,
"end time": "2020-12-02 21:36:19 -0500",
"error info": {
  "code": 6620046,
  "message": "Transfer aborted"
},
"files": {
  "destination path": "/dirb/file2",
  "source path": "/dira/file1"
},
"network compression ratio": 61,
"on demand attrs": "read write with user data pull",
"relationship": {
  "destination": {
    "cluster": {
      " links": {
       "self": {
          "href": "/api/resourcelink"
        }
      },
      "name": "cluster1",
      "uuid": "1cd8a442-86d1-11e0-ae1c-123478563412"
    },
    "consistency group volumes": {
     "name": "volume1",
     "uuid": "028baa66-41bd-11e9-81d5-00a0986138f7"
    "ipspace": "Default",
    "path": "svm1:volume1",
    "svm": {
      " links": {
        "self": {
          "href": "/api/resourcelink"
        }
      },
      "name": "svm1",
      "uuid": "02c9e252-41be-11e9-81d5-00a0986138f7"
```

```
}
},
   "uuid": "d2d7ceea-ab52-11e8-855e-00505682a4c7"
},
   "snapshot": "string",
   "state": "aborted",
   "throttle": 0,
   "total_duration": "PT28M41S",
   "uuid": "4ea7a442-86d1-11e0-ae1c-123478563412"
}
```

#### **Error**

```
Status: Default, Error
```

| Name  | Туре  | Description |
|-------|-------|-------------|
| error | error |             |

#### **Example error**

```
"error": {
    "arguments": {
        "code": "string",
        "message": "string"
    },
    "code": "4",
    "message": "entry doesn't exist",
    "target": "uuid"
    }
}
```

### **Definitions**

#### **See Definitions**

href

| Name | Туре   | Description |
|------|--------|-------------|
| href | string |             |

links

| Name | Туре | Description |
|------|------|-------------|
| self | href |             |

error\_info

Error information for the transfer.

| Name    | Туре    | Description   |
|---------|---------|---------------|
| code    | integer | Error code    |
| message | string  | Error message |

#### files

Specifies a file or LUN consisting of a source\_path and an optional destination\_path. If not specified, the destination\_path is the same as the source\_path. File restore is not supported if the source\_path or destination\_path contains commas in its directory or file name.

| Name             | Туре   | Description |
|------------------|--------|-------------|
| destination_path | string |             |
| source_path      | string |             |

#### cluster

| Name   | Туре   | Description |
|--------|--------|-------------|
| _links | _links |             |
| name   | string |             |
| uuid   | string |             |

#### consistency\_group\_volumes

| Name | Туре   | Description             |
|------|--------|-------------------------|
| name | string | The name of the volume. |

| Name | Туре   | Description                                                                                                    |
|------|--------|----------------------------------------------------------------------------------------------------|
| uuid | string | Unique identifier for the volume. This corresponds to the instance- uuid that is exposed in the CLI and ONTAPI. It does not change due to a volume move.  • example: 028baa66-41bd- 11e9-81d5-00a0986138f7 |
|      |        | x-ntap-createOnly: true                                                                                                    |
|      |        | • Introduced in: 9.8                                                                                                    |
|      |        | x-nullable: true                                                                                                    |

#### svm

| Name   | Туре   | Description                       |
|--------|--------|-----------------------------------|
| _links | _links |                                   |
| name   | string | The name of the SVM.              |
| uuid   | string | The unique identifier of the SVM. |

#### snapmirror\_endpoint

Endpoint of a SnapMirror relationship. For a GET request, the property "cluster" is populated when the endpoint is on a remote cluster. A POST request to create the destination SVM endpoint or to establish an SVM DR relationship must have the property "cluster" populated with the remote cluster details. A POST request to create the destination FlexVol volume, FlexGroup volume, Consistency Group, ONTAP S3 bucket and NON-ONTAP object-store endpoints can optionally specify the "cluster" property when the source SVM and the destination SVM are peered. A POST request to establish a SnapMirror relationship between the source endpoint and destination endpoint and when the source SVM and the destination SVM are not peered, must specify the "cluster" property for the remote endpoint.

| Name                      | Туре                              | Description                                                                                                    |
|---------------------------|-----------------------------------|----------------------------------------------------------------------------------------------------|
| cluster                   | cluster                           |                                                                                                    |
| consistency_group_volumes | array[consistency_group_volume s] | Mandatory property for a<br>Consistency Group endpoint.<br>Specifies the list of FlexVol<br>volumes for a Consistency<br>Group. |
| ipspace                   | string                            | Optional property to specify the IPSpace of the SVM.                                                                            |

| Name | Туре   | Description                                                                                                    |
|------|--------|----------------------------------------------------------------------------------------------------|
| path | string | ONTAP FlexVol/FlexGroup - svm1:volume1 ONTAP SVM - svm1: ONTAP Consistency Group - svm1:/cg/cg_name ONTAP S3 - svm1:/bucket/bucket1 NON- ONTAP - objstore1:/objstore  • example: svm1:volume1 • Introduced in: 9.6 • x-nullable: true |
| svm  | svm    |                                                                                                    |

# relationship

| Name        | Туре                | Description                                                                                                    |
|-------------|---------------------|----------------------------------------------------------------------------------------------------|
| destination | snapmirror_endpoint | Endpoint of a SnapMirror relationship. For a GET request, the property "cluster" is populated when the endpoint is on a remote cluster. A POST request to create the destination SVM endpoint or to establish an SVM DR relationship must have the property "cluster" populated with the remote cluster details. A POST request to create the destination FlexVol volume, FlexGroup volume, Consistency Group, ONTAP S3 bucket and NON-ONTAP object-store endpoints can optionally specify the "cluster" property when the source SVM and the destination SVM are peered. A POST request to establish a SnapMirror relationship between the source endpoint and destination endpoint and when the source SVM and the destination SVM are not peered, must specify the "cluster" property for the remote endpoint.  • Introduced in: 9.6 |
| restore     | boolean             | Is the relationship for restore?                                                                                                    |
| uuid        | string              |                                                                                                    |

#### error\_arguments

| Name    | Туре   | Description      |
|---------|--------|------------------|
| code    | string | Argument code    |
| message | string | Message argument |

#### error

| Name      | Туре                   | Description                                 |
|-----------|------------------------|---------------------------------------------|
| arguments | array[error_arguments] | Message arguments                           |
| code      | string                 | Error code                                  |
| message   | string                 | Error message                               |
| target    | string                 | The target parameter that caused the error. |

# Cancel an ongoing SnapMirror transfer

PATCH /snapmirror/relationships/{relationship.uuid}/transfers/{uuid}

Introduced In: 9.6

Aborts an ongoing SnapMirror transfer. This operation is applicable on asynchronous SnapMirror relationships.

#### **Related ONTAP commands**

snapmirror abort

# **Example**

```
PATCH "/api/snapmirror/relationships/293baa53-e63d-11e8-bff1-005056a793dd/transfers/293baa53-e63d-11e8-bff1-005056a793dd"
'{"state":"aborted"}'
```

#### Learn more

• DOC /snapmirror/relationships/{relationship.uuid}/transfers

#### **Parameters**

| Name              | Туре   | In   | Required | Description       |
|-------------------|--------|------|----------|-------------------|
| relationship.uuid | string | path | True     | Relationship UUID |
| uuid              | string | path | True     | Transfer UUID     |

# **Request Body**

| Name                      | Туре         | Description                                                                                                    |
|---------------------------|--------------|----------------------------------------------------------------------------------------------------|
| _links                    | _links       |                                                                                                    |
| bytes_transferred         | integer      | Bytes transferred                                                                                                    |
| checkpoint_size           | integer      | Amount of data transferred in bytes as recorded in the restart checkpoint.                                                                                                    |
| end_time                  | string       | End time of the transfer.                                                                                                    |
| error_info                | error_info   | Error information for the transfer.                                                                                                    |
| files                     | array[files] | This is supported for transfer of restore relationship only. This specifies the list of files or LUNs to be restored. Can contain up to eight files or LUNs.                                                                                                    |
| network_compression_ratio | string       | Specifies the compression ratio achieved for the data sent over the wire with network compression enabled. This property is only valid for active transfers.                                                                                                    |
| on_demand_attrs           | string       | Specifies whether or not an on-<br>demand restore is being carried<br>out. This is only supported for the<br>transfer of restore relationships for<br>entire volumes from the object<br>store. A value for<br>read_write_with_user_data_pull<br>should be provided to start an on-<br>demand restore. A file restore from<br>the object store does not support<br>this option. |
| relationship              | relationship |                                                                                                    |
| snapshot                  | string       | Name of Snapshot copy being transferred.                                                                                                    |

| Name                       | Туре    | Description                                                                                                    |
|----------------------------|---------|----------------------------------------------------------------------------------------------------|
| source_snapshot            | string  | Specifies the Snapshot copy on the source to be transferred to the destination.                                                                                                    |
| state                      | string  | Status of the transfer. Set PATCH state to "aborted" to abort the transfer. Set PATCH state to "hard_aborted" to abort the transfer and discard the restart checkpoint. To find "queued" transfers refer to relationships GET API. |
| storage_efficiency_enabled | boolean | This is supported for transfer of restore relationship only. Set this property to "false" to turn off storage efficiency for data transferred over the wire and written to the destination.                                        |
| throttle                   | integer | Throttle, in KBs per second. This "throttle" overrides the "throttle" set on the SnapMirror relationship or SnapMirror relationship's policy. If neither of these are set, defaults to 0, which is interpreted as unlimited.       |
| total_duration             | string  | Elapsed transfer time.                                                                                                    |
| uuid                       | string  |                                                                                                    |

```
" links": {
  "self": {
    "href": "/api/resourcelink"
 }
},
"bytes transferred": 0,
"checkpoint size": 0,
"end time": "2020-12-02 21:36:19 -0500",
"error info": {
  "code": 6620046,
  "message": "Transfer aborted"
},
"files": {
  "destination path": "/dirb/file2",
  "source path": "/dira/file1"
},
"network compression ratio": 61,
"on demand attrs": "read write with user data pull",
"relationship": {
  "destination": {
    "cluster": {
      " links": {
       "self": {
          "href": "/api/resourcelink"
        }
      },
      "name": "cluster1",
      "uuid": "1cd8a442-86d1-11e0-ae1c-123478563412"
    },
    "consistency group volumes": {
     "name": "volume1",
     "uuid": "028baa66-41bd-11e9-81d5-00a0986138f7"
    "ipspace": "Default",
    "path": "svm1:volume1",
    "svm": {
      " links": {
        "self": {
          "href": "/api/resourcelink"
        }
      },
      "name": "svm1",
      "uuid": "02c9e252-41be-11e9-81d5-00a0986138f7"
```

```
}
},
   "uuid": "d2d7ceea-ab52-11e8-855e-00505682a4c7"
},
   "snapshot": "string",
   "state": "aborted",
   "throttle": 0,
   "total_duration": "PT28M41S",
   "uuid": "4ea7a442-86d1-11e0-ae1c-123478563412"
}
```

## Response

```
Status: 200, Ok
```

## **Error**

```
Status: Default
```

## ONTAP Error Response codes

| Error code | Description                             |
|------------|-----------------------------------------|
| 13303848   | Abort of sync SnapMirror is not allowed |
| 13303849   | SnapMirror transfer state is invalid    |

| Name  | Туре  | Description |
|-------|-------|-------------|
| error | error |             |

## Example error

```
{
  "error": {
    "arguments": {
        "code": "string",
        "message": "string"
    },
    "code": "4",
    "message": "entry doesn't exist",
    "target": "uuid"
    }
}
```

## **Definitions**

### **See Definitions**

href

| Name | Туре   | Description |
|------|--------|-------------|
| href | string |             |

links

| Name | Туре | Description |
|------|------|-------------|
| self | href |             |

error\_info

Error information for the transfer.

| Name    | Туре    | Description   |
|---------|---------|---------------|
| code    | integer | Error code    |
| message | string  | Error message |

### files

Specifies a file or LUN consisting of a source\_path and an optional destination\_path. If not specified, the destination\_path is the same as the source\_path. File restore is not supported if the source\_path or destination\_path contains commas in its directory or file name.

| Name        |        | Туре   | Description |
|-------------|--------|--------|-------------|
| destination | n_path | string |             |
| source_p    | ath    | string |             |

### cluster

| Name   | Туре   | Description |
|--------|--------|-------------|
| _links | _links |             |
| name   | string |             |
| uuid   | string |             |

## consistency\_group\_volumes

| Name | Туре   | Description             |
|------|--------|-------------------------|
| name | string | The name of the volume. |

| Name | Туре   | Description                                                                                                    |
|------|--------|----------------------------------------------------------------------------------------------------|
| uuid | string | Unique identifier for the volume. This corresponds to the instance- uuid that is exposed in the CLI and ONTAPI. It does not change due to a volume move.  • example: 028baa66-41bd- 11e9-81d5-00a0986138f7 |
|      |        | • x-ntap-createOnly: true                                                                                                    |
|      |        | • Introduced in: 9.8                                                                                                    |
|      |        | x-nullable: true                                                                                                    |

#### svm

| Name   | Туре   | Description                       |
|--------|--------|-----------------------------------|
| _links | _links |                                   |
| name   | string | The name of the SVM.              |
| uuid   | string | The unique identifier of the SVM. |

### snapmirror\_endpoint

Endpoint of a SnapMirror relationship. For a GET request, the property "cluster" is populated when the endpoint is on a remote cluster. A POST request to create the destination SVM endpoint or to establish an SVM DR relationship must have the property "cluster" populated with the remote cluster details. A POST request to create the destination FlexVol volume, FlexGroup volume, Consistency Group, ONTAP S3 bucket and NON-ONTAP object-store endpoints can optionally specify the "cluster" property when the source SVM and the destination SVM are peered. A POST request to establish a SnapMirror relationship between the source endpoint and destination endpoint and when the source SVM and the destination SVM are not peered, must specify the "cluster" property for the remote endpoint.

| Name                      | Туре                              | Description                                                                                                    |
|---------------------------|-----------------------------------|----------------------------------------------------------------------------------------------------|
| cluster                   | cluster                           |                                                                                                    |
| consistency_group_volumes | array[consistency_group_volume s] | Mandatory property for a<br>Consistency Group endpoint.<br>Specifies the list of FlexVol<br>volumes for a Consistency<br>Group. |
| ipspace                   | string                            | Optional property to specify the IPSpace of the SVM.                                                                            |

| Name | Туре   | Description                                                                                                    |
|------|--------|----------------------------------------------------------------------------------------------------|
| path | string | ONTAP FlexVol/FlexGroup - svm1:volume1 ONTAP SVM - svm1: ONTAP Consistency Group - svm1:/cg/cg_name ONTAP S3 - svm1:/bucket/bucket1 NON- ONTAP - objstore1:/objstore  • example: svm1:volume1 • Introduced in: 9.6 • x-nullable: true |
| svm  | svm    |                                                                                                    |

## relationship

| Name        | Туре                | Description                                                                                                    |
|-------------|---------------------|----------------------------------------------------------------------------------------------------|
| destination | snapmirror_endpoint | Endpoint of a SnapMirror relationship. For a GET request, the property "cluster" is populated when the endpoint is on a remote cluster. A POST request to create the destination SVM endpoint or to establish an SVM DR relationship must have the property "cluster" populated with the remote cluster details. A POST request to create the destination FlexVol volume, FlexGroup volume, Consistency Group, ONTAP S3 bucket and NON-ONTAP object-store endpoints can optionally specify the "cluster" property when the source SVM and the destination SVM are peered. A POST request to establish a SnapMirror relationship between the source endpoint and destination endpoint and when the source SVM and the destination SVM are not peered, must specify the "cluster" property for the remote endpoint.  • Introduced in: 9.6 |
| restore     | boolean             | Is the relationship for restore?                                                                                                    |
| uuid        | string              |                                                                                                    |

## snapmirror\_transfer

## SnapMirror transfer information

| Name                      | Туре         | Description                                                                                                    |
|---------------------------|--------------|----------------------------------------------------------------------------------------------------|
| _links                    | _links       |                                                                                                    |
| bytes_transferred         | integer      | Bytes transferred                                                                                                    |
| checkpoint_size           | integer      | Amount of data transferred in bytes as recorded in the restart checkpoint.                                                                                                    |
| end_time                  | string       | End time of the transfer.                                                                                                    |
| error_info                | error_info   | Error information for the transfer.                                                                                                    |
| files                     | array[files] | This is supported for transfer of restore relationship only. This specifies the list of files or LUNs to be restored. Can contain up to eight files or LUNs.                                                                                                    |
| network_compression_ratio | string       | Specifies the compression ratio achieved for the data sent over the wire with network compression enabled. This property is only valid for active transfers.                                                                                                    |
| on_demand_attrs           | string       | Specifies whether or not an ondemand restore is being carried out. This is only supported for the transfer of restore relationships for entire volumes from the object store. A value for read_write_with_user_data_pull should be provided to start an ondemand restore. A file restore from the object store does not support this option. |
| relationship              | relationship |                                                                                                    |
| snapshot                  | string       | Name of Snapshot copy being transferred.                                                                                                    |
| source_snapshot           | string       | Specifies the Snapshot copy on the source to be transferred to the destination.                                                                                                    |

| Name                       | Туре    | Description                                                                                                    |
|----------------------------|---------|----------------------------------------------------------------------------------------------------|
| state                      | string  | Status of the transfer. Set PATCH state to "aborted" to abort the transfer. Set PATCH state to "hard_aborted" to abort the transfer and discard the restart checkpoint. To find "queued" transfers refer to relationships GET API. |
| storage_efficiency_enabled | boolean | This is supported for transfer of restore relationship only. Set this property to "false" to turn off storage efficiency for data transferred over the wire and written to the destination.                                        |
| throttle                   | integer | Throttle, in KBs per second. This "throttle" overrides the "throttle" set on the SnapMirror relationship or SnapMirror relationship's policy. If neither of these are set, defaults to 0, which is interpreted as unlimited.       |
| total_duration             | string  | Elapsed transfer time.                                                                                                    |
| uuid                       | string  |                                                                                                    |

## error\_arguments

| Name    | Туре   | Description      |
|---------|--------|------------------|
| code    | string | Argument code    |
| message | string | Message argument |

### error

| Name      | Туре                   | Description       |
|-----------|------------------------|-------------------|
| arguments | array[error_arguments] | Message arguments |
| code      | string                 | Error code        |
| message   | string                 | Error message     |

| Name   | Туре   | Description                                 |
|--------|--------|---------------------------------------------|
| target | string | The target parameter that caused the error. |

### Copyright information

Copyright © 2024 NetApp, Inc. All Rights Reserved. Printed in the U.S. No part of this document covered by copyright may be reproduced in any form or by any means—graphic, electronic, or mechanical, including photocopying, recording, taping, or storage in an electronic retrieval system—without prior written permission of the copyright owner.

Software derived from copyrighted NetApp material is subject to the following license and disclaimer:

THIS SOFTWARE IS PROVIDED BY NETAPP "AS IS" AND WITHOUT ANY EXPRESS OR IMPLIED WARRANTIES, INCLUDING, BUT NOT LIMITED TO, THE IMPLIED WARRANTIES OF MERCHANTABILITY AND FITNESS FOR A PARTICULAR PURPOSE, WHICH ARE HEREBY DISCLAIMED. IN NO EVENT SHALL NETAPP BE LIABLE FOR ANY DIRECT, INDIRECT, INCIDENTAL, SPECIAL, EXEMPLARY, OR CONSEQUENTIAL DAMAGES (INCLUDING, BUT NOT LIMITED TO, PROCUREMENT OF SUBSTITUTE GOODS OR SERVICES; LOSS OF USE, DATA, OR PROFITS; OR BUSINESS INTERRUPTION) HOWEVER CAUSED AND ON ANY THEORY OF LIABILITY, WHETHER IN CONTRACT, STRICT LIABILITY, OR TORT (INCLUDING NEGLIGENCE OR OTHERWISE) ARISING IN ANY WAY OUT OF THE USE OF THIS SOFTWARE, EVEN IF ADVISED OF THE POSSIBILITY OF SUCH DAMAGE.

NetApp reserves the right to change any products described herein at any time, and without notice. NetApp assumes no responsibility or liability arising from the use of products described herein, except as expressly agreed to in writing by NetApp. The use or purchase of this product does not convey a license under any patent rights, trademark rights, or any other intellectual property rights of NetApp.

The product described in this manual may be protected by one or more U.S. patents, foreign patents, or pending applications.

LIMITED RIGHTS LEGEND: Use, duplication, or disclosure by the government is subject to restrictions as set forth in subparagraph (b)(3) of the Rights in Technical Data -Noncommercial Items at DFARS 252.227-7013 (FEB 2014) and FAR 52.227-19 (DEC 2007).

Data contained herein pertains to a commercial product and/or commercial service (as defined in FAR 2.101) and is proprietary to NetApp, Inc. All NetApp technical data and computer software provided under this Agreement is commercial in nature and developed solely at private expense. The U.S. Government has a non-exclusive, non-transferrable, nonsublicensable, worldwide, limited irrevocable license to use the Data only in connection with and in support of the U.S. Government contract under which the Data was delivered. Except as provided herein, the Data may not be used, disclosed, reproduced, modified, performed, or displayed without the prior written approval of NetApp, Inc. United States Government license rights for the Department of Defense are limited to those rights identified in DFARS clause 252.227-7015(b) (FEB 2014).

#### **Trademark information**

NETAPP, the NETAPP logo, and the marks listed at <a href="http://www.netapp.com/TM">http://www.netapp.com/TM</a> are trademarks of NetApp, Inc. Other company and product names may be trademarks of their respective owners.